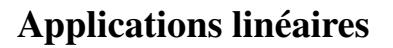

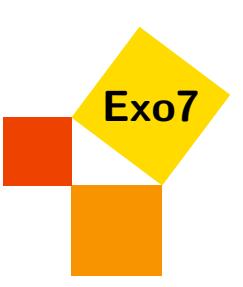

# 1 Définition

## <span id="page-0-0"></span>Exercice 1

Déterminer si les applications *f<sup>i</sup>* suivantes sont linéaires :

```
f_1: \mathbb{R}^2 \to \mathbb{R}^2 f_1(x, y) = (2x + y, x - y)f_2: \mathbb{R}^3 \to \mathbb{R}^3 f_2(x, y, z) = (xy, x, y)f_3: \mathbb{R}^3 \to \mathbb{R}^3 f_3(x, y, z) = (2x + y + z, y - z, x + y)f_4: \mathbb{R}^2 \to \mathbb{R}^4 f_4(x, y) = (y, 0, x - 7y, x + y)f_5: \mathbb{R}_3[X] \to \mathbb{R}^3 f_5(P) = (P(-1), P(0), P(1))Indication ▼ Correction ▼ Vidéo ■ [000929]
```
# <span id="page-0-1"></span>Exercice 2

Soit *E* un espace vectoriel de dimension *n* et  $\phi$  une application linéaire de *E* dans lui-même telle que  $\phi^n = 0$  et  $\phi^{n-1} \neq 0$ . Soit  $x \in E$  tel que  $\phi^{n-1}(x) \neq 0$ . Montrer que la famille  $\{x, \phi(x), \phi^2(x), \dots, \phi^{n-1}(x)\}$  est une base de *E*. [Indication](#page-3-1) ▼ [Correction](#page-4-1) ▼ [Vidéo](http://www.youtube.com/watch?v=EQJ4bUFDuiQ) ■ [000930]

# 2 Image et noyau

# <span id="page-0-2"></span>Exercice 3

Soit *E* un espace vectoriel et soient *E*<sup>1</sup> et *E*<sup>2</sup> deux sous-espaces vectoriels de dimension finie de *E*, on définit l'application  $f: E_1 \times E_2 \to E$  par  $f(x_1, x_2) = x_1 + x_2$ .

- 1. Montrer que *f* est linéaire.
- 2. Déterminer le noyau et l'image de *f* .
- 3. Que donne le théorème du rang ?

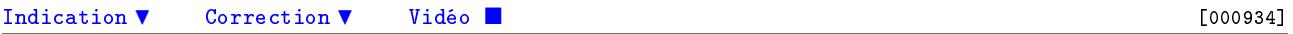

# <span id="page-0-3"></span>Exercice 4

Soit *E* un espace vectoriel de dimension *n* et *f* une application linéaire de *E* dans lui-même. Montrer que les deux assertions qui suivent sont équivalentes :

- (i) Ker  $f = \text{Im } f$
- (ii)  $f^2 = 0$  et  $n = 2 \cdot rg(f)$

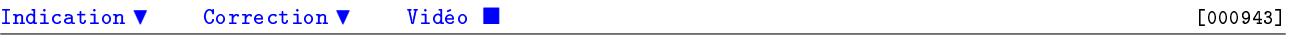

# <span id="page-0-4"></span>Exercice 5

Soient *f* et *g* deux endomorphismes de *E* tels que  $f \circ g = g \circ f$ . Montrer que Ker *f* et Im *f* sont stables par *g*.

<span id="page-1-4"></span>Soit *E* et *F* de dimensions finies et  $u, v \in \mathcal{L}(E, F)$ .

- 1. Montrer que  $rg(u+v) \leq rg(u) + rg(v)$ .
- 2. En déduire que  $|rg(u)-rg(v)| \leq g(u+v)$ .

[Correction](#page-5-2) ▼ [Vidéo](http://www.youtube.com/watch?v=GU9xDUgfz48) ■ [001027]

# 3 Injectivité, surjectivité, isomorphie

#### <span id="page-1-5"></span>Exercice 7

Pour les applications linéaires suivantes, déterminer Ker *f<sup>i</sup>* et Im *f<sup>i</sup>* . En déduire si *f<sup>i</sup>* est injective, surjective, bijective.

> $f_1: \mathbb{R}^2 \to \mathbb{R}^2$   $f_1(x, y) = (2x + y, x - y)$  $f_2: \mathbb{R}^3 \to \mathbb{R}^3$   $f_2(x, y, z) = (2x + y + z, y - z, x + y)$  $f_3: \mathbb{R}^2 \to \mathbb{R}^4$   $f_3(x, y) = (y, 0, x - 7y, x + y)$  $f_4: \mathbb{R}_3[X] \to \mathbb{R}^3$   $f_4(P) = (P(-1), P(0), P(1))$

[Correction](#page-6-0) ▼ [Vidéo](http://www.youtube.com/watch?v=DY3GrL-j6C4) ■ **intervention → contraction → contraction →** [000956]

#### <span id="page-1-0"></span>Exercice 8

Soit *E* un espace vectoriel de dimension 3,  $\{e_1, e_2, e_3\}$  une base de *E*, et *t* un paramètre réel. Démontrer que la donnée de  $\begin{cases} \phi(e_2) = e_1 - e_2 \end{cases}$  définit une application linéaire  $\phi$  de *E* dans *E*. Écrire le  $\oint (e_1) = e_1 + e_2$  $\mathcal{L}$  $\phi(e_3) = e_1 + te_3$ transformé du vecteur *x* = α1*e*<sup>1</sup> +α2*e*<sup>2</sup> +α3*e*3. Comment choisir *t* pour que φ soit injective ? surjective ? [Indication](#page-3-5) ▼ [Correction](#page-8-0) ▼ [Vidéo](http://www.youtube.com/watch?v=nAFU6wBhyrE) ■ [000954]

#### <span id="page-1-1"></span>Exercice 9

Soit *E* et *F* deux espaces vectoriels de dimension finie et φ une application linéaire de *E* dans *F*. Montrer que φ est un isomorphisme si et seulement si l'image par φ de toute base de *E* est une base de *F*. [Indication](#page-3-6) ▼ [Correction](#page-8-1) ▼ [Vidéo](http://www.youtube.com/watch?v=ZIq3tKZZgfg) ■ [000963]

# 4 Morphismes particuliers

#### <span id="page-1-2"></span>Exercice 10

Soit *E* l'espace vectoriel des fonctions de R dans R. Soient *P* le sous-espace des fonctions paires et *I* le sousespace des fonctions impaires. Montrer que  $E = P \bigoplus I$ . Donner l'expression du projecteur sur *P* de direction *I*.

[Indication](#page-3-7) ▼ [Correction](#page-9-0) ▼ [Vidéo](http://www.youtube.com/watch?v=6N7D6lPLPHc) ■ [000974]

#### <span id="page-1-3"></span>Exercice 11

Soit  $E = \mathbb{R}_n[X]$  et soient *A* et *B* deux polynômes à coefficients réels de degré  $n+1$ . On considère l'application *f* qui à tout polynôme *P* de *E*, associe le reste de la division euclidienne de *AP* par *B*.

- 1. Montrer que *f* est un endomorphisme de *E*.
- 2. Montrer l'équivalence

*f* est bijective  $\Longleftrightarrow$  *A* et *B* sont premiers entre eux.

# <span id="page-2-0"></span>Exercice 12

Soit  $E = \mathbb{R}_n[X]$  l'espace vectoriel des polynômes de degré  $\leq n$ , et  $f : E \to E$  définie par:

$$
f(P) = P + (1 - X)P'.
$$

Montrer que *f* est une application linéaire et donner une base de Im *f* et de Ker *f*.

[Indication](#page-3-9) ▼ [Correction](#page-10-0) ▼ [Vidéo](http://www.youtube.com/watch?v=yivtpWQkPFg) ■ **[000976]** [000976]

# <span id="page-3-0"></span>Indication pour [l'exercice](#page-0-0) [1](#page-0-0) ▲

Une seule application n'est pas linéaire.

### <span id="page-3-1"></span>Indication pour [l'exercice](#page-0-1) [2](#page-0-1) ▲

Prendre une combinaison linéaire nulle et l'évaluer par φ *n*−1 .

## <span id="page-3-2"></span>Indication pour [l'exercice](#page-0-2) [3](#page-0-2) ▲

Faire un dessin de l'image et du noyau pour *f* : R × R → R. Montrer que le noyau est isomorphe à  $E_1 \cap E_2$ .

## <span id="page-3-3"></span>Indication pour [l'exercice](#page-0-3) [4](#page-0-3) ▲

Pour chacune des implications utiliser la formule du rang.

## <span id="page-3-4"></span>Indication pour [l'exercice](#page-0-4) [5](#page-0-4) ▲

Dire qu'un sous-espace *F* est stable par *g* signifie que  $g(F) \subset F$ .

#### <span id="page-3-5"></span>Indication pour [l'exercice](#page-1-0) [8](#page-1-0) ▲

 $t = 0$  est un cas à part.

#### <span id="page-3-6"></span>Indication pour [l'exercice](#page-1-1) [9](#page-1-1) ▲

Pour une base  $\mathcal{B} = \{e_1, \ldots, e_n\}$  de *E* considérer la famille  $\{\phi(e_1), \ldots, \phi(e_n)\}.$ 

### <span id="page-3-7"></span>Indication pour [l'exercice](#page-1-2) [10](#page-1-2) ▲

Pour une fonction *f* on peut écrire

$$
f(x) = \frac{f(x) + f(-x)}{2} + \frac{f(x) - f(-x)}{2}.
$$

Le projecteur sur *P* de direction *I* est l'application  $\pi : E \longrightarrow E$  qui vérifie  $\pi(f) \in P$ ,  $\pi \circ \pi = \pi$  et Ker $\pi = I$ .

## <span id="page-3-8"></span>Indication pour [l'exercice](#page-1-3) [11](#page-1-3) ▲

Résultats utiles d'arithmétique des polynômes : la division euclidienne, le théorème de Bézout, le lemme de Gauss.

# <span id="page-3-9"></span>Indication pour [l'exercice](#page-2-0) [12](#page-2-0) ▲

*P* ′ désigne la dérivée de *P*. Pour trouver le noyau, résoudre une équation différentielle. Pour l'image calculer les  $f(X^k)$ .

## <span id="page-4-0"></span>Correction de [l'exercice](#page-0-0) [1](#page-0-0) ▲

1. *f*<sub>1</sub> est linéaire. Pour  $(x, y) \in \mathbb{R}^2$  et  $(x', y') \in \mathbb{R}^2$ :

$$
f_1((x,y) + (x',y')) = f_1(x+x',y+y')
$$
  
=  $(2(x+x') + (y+y'),(x+x') - (y+y'))$   
=  $(2x+y+2x'+y',x-y+x'-y')$   
=  $(2x+y,x-y) + (2x'+y',x'-y')$   
=  $f_1(x,y) + f_1(x',y')$ 

Pour  $(x, y) \in \mathbb{R}^2$  et  $\lambda \in \mathbb{R}$  :

$$
f_1(\lambda \cdot (x,y)) = f_1(\lambda x, \lambda y) = (2\lambda x + \lambda y, \lambda x - \lambda y) = \lambda \cdot (2x + y, x - y) = \lambda \cdot f_1(x,y).
$$

- 2.  $f_2$  n'est pas linéaire, en effet par exemple  $f_2(1,1,0) + f_2(1,1,0)$  n'est pas égal à  $f_2(2,2,0)$ .
- 3.  $f_3$  est linéaire : il faut vérifier d'abord que pour tout  $(x, y, z)$  et  $(x', y', z')$  alors  $f_3((x, y, z) + (x', y', z')) =$  $f_3(x,y,z)+f_3(x',y',z')$ . Et ensuite que pour tout  $(x,y,z)$  et  $\lambda$  on a  $f_3(\lambda \cdot (x,y,z)) = \lambda \cdot f_3(x,y,z)$ .
- 4. *f*<sub>4</sub> est linéaire : il faut vérifier d'abord que pour tout  $(x, y)$  et  $(x', y')$  alors  $f_4((x, y) + (x', y')) = f_4(x, y) + f_5(x, y)$ *f*<sub>4</sub>(*x'*, *y'*). Et ensuite que pour tout  $(x, y)$  et  $\lambda$  on a  $f_4(\lambda \cdot (x, y)) = \lambda \cdot f_4(x, y)$ .
- 5. *f*<sub>5</sub> est linéaire : soient  $P, P' \in \mathbb{R}_3[X]$  alors

$$
f_5(P+P') = ((P+P')(-1), (P+P')(0), (P+P')(1))
$$
  
= (P(-1)+P'(-1), P(0)+P'(0), P(1)+P'(1))  
= (P(-1), P(0), P(1)) + (P'(-1), P'(0), P'(1))  
= f\_5(P) + f\_5(P')

Et si  $P \in \mathbb{R}_3[X]$  et  $\lambda \in \mathbb{R}$ :

$$
f_5(\lambda \cdot P) = ((\lambda P)(-1), (\lambda P)(0), (\lambda P)(1))
$$
  
= (\lambda \times P(-1), \lambda \times P(0), \lambda \times P(1))  
= \lambda \cdot (P(-1), P(0), P(1))  
= \lambda \cdot f\_5(P)

#### <span id="page-4-1"></span>Correction de [l'exercice](#page-0-1) [2](#page-0-1) ▲

Montrons que la famille  $\{x, \phi(x), \phi^2(x), \ldots, \phi^{n-1}(x)\}$  est libre. Soient  $\lambda_0, \ldots, \lambda_{n-1} \in \mathbb{R}$  tels que  $\lambda_0 x + \lambda_1 \phi(x) +$  $\cdots + \lambda_{n-1} \phi^{n-1}(x) = 0$ . Alors :  $\phi^{n-1}(\lambda_0 x + \lambda_1 \phi(x) + \cdots + \lambda_{n-1} \phi^{n-1}(x)) = 0$ . Mais comme de plus  $\phi^n = 0$ , on a l'égalité  $\phi^{n-1}(\lambda_0 x + \lambda_1 \phi(x) + \cdots + \lambda_{n-1} \phi^{n-1}(x)) = \phi^{n-1}(\lambda_0 x) + \phi^n(\lambda_1 x + \cdots + \lambda_{n-1} \phi^{n-2}(x)) = \phi^{n-1}(\lambda_0 x) =$  $\lambda_0 \phi^{n-1}(x)$ . Comme  $\phi^{n-1}(x) \neq 0$  on obtient  $\lambda_0 = 0$ .

En calculant ensuite  $\phi^{n-2}(\lambda_1\phi(x)+\cdots+\lambda_{n-1}\phi^{n-1}(x))$  on obtient  $\lambda_1=0$  puis, de proche en proche,  $\lambda_2=2,\ldots,$  $\lambda_{n-1} = 0$ . La famille  $\{x, \phi(x), \ldots, \phi^{n-1}(x)\}$  est donc libre. En plus elle compte *n* vecteurs, comme dim  $E = n$ elle est libre et maximale et forme donc une base de *E*.

#### <span id="page-4-2"></span>Correction de [l'exercice](#page-0-2) [3](#page-0-2) ▲

1. Aucun problème...

2. Par définition de *f* et de ce qu'est la somme de deux sous-espaces vectoriels, l'image est

Im 
$$
f = \{f(x_1, x_2) | x_1 \in E_1, x_2 \in E_2\} = \{x_1 + x_2 | x_1 \in E_1, x_2 \in E_2\} = E_1 + E_2.
$$

Pour le noyau :

$$
\text{Ker}\, f = \{(x_1, x_2) \mid f(x_1, x_2) = 0\} = \{(x_1, x_2) \mid x_1 + x_2 = 0\}
$$

Mais on peut aller un peu plus loin. En effet un élément  $(x_1, x_2) \in \text{Ker } f$ , vérifie  $x_1 \in E_1$ ,  $x_2 \in E_2$  et *x*<sub>1</sub> = −*x*<sub>2</sub>. Donc *x*<sub>1</sub> ∈ *E*<sub>2</sub>. Donc *x*<sub>1</sub> ∈ *E*<sub>1</sub> ∩ *E*<sub>2</sub>. Réciproquement si *x* ∈ *E*<sub>1</sub> ∩ *E*<sub>2</sub>, alors (*x*, −*x*) ∈ Ker *f*. Donc

$$
Ker f = \{(x, -x) \mid x \in E_1 \cap E_2\}.
$$

De plus l'application  $x \mapsto (x, -x)$  montre que Ker *f* est isomorphe à  $E_1 ∩ E_2$ .

3. Le théorème du rang s'écrit :

$$
\dim \mathrm{Ker} f + \dim \mathrm{Im} f = \dim (E_1 \times E_2).
$$

Compte tenu de l'isomorphisme entre Ker *f* et  $E_1 \cap E_2$  on obtient :

$$
\dim(E_1 \cap E_2) + \dim(E_1 + E_2) = \dim(E_1 \times E_2).
$$

Mais dim $(E_1 \times E_2) = \dim E_1 + \dim E_2$ , donc on retrouve ce que l'on appelle le théorème des quatre dimensions :

$$
\dim(E_1 + E_2) = \dim E_1 + \dim E_2 - \dim(E_1 \cap E_2).
$$

#### <span id="page-5-0"></span>Correction de [l'exercice](#page-0-3) [4](#page-0-3) ▲

- (i) ⇒ (ii) Supposons Ker  $f = \text{Im } f$ . Soit  $x \in E$ , alors  $f(x) \in \text{Im } f$  donc  $f(x) \in \text{Ker } f$ , cela entraîne  $f(f(x)) = 0$ ; donc  $f^2 = 0$ . De plus d'après la formule du rang dim Ker  $f + rg(f) = n$ , mais dim Ker  $f = \dim Im f = rgf$ , ainsi  $2rg(f) = n$ .
- (ii) ⇒ (i) Si  $f^2 = 0$  alors Im  $f \subset \text{Ker } f$  car pour  $y \in \text{Im } f$  il existe  $x$  tel que  $y = f(x)$  et  $f(y) = f^2(x) = 0$ . De plus si  $2rg(f) = n$  alors la formule du rang donne dim Ker  $f = rg(f) c'est$ -à-dire dim Ker  $f = dim Im f$ . Nous savons donc que Im *f* est inclus dans Ker *f* mais ces espaces sont de même dimension donc sont égaux :  $Ker f = Im f$ .

#### <span id="page-5-1"></span>Correction de [l'exercice](#page-0-4) [5](#page-0-4) ▲

On va montrer *g*(Ker *f*) ⊂ Ker *f* . Soit *y* ∈ *g*(Ker *f*). Il existe *x* ∈ Ker *f* tel que *y* = *g*(*x*). Montrons *y* ∈ Ker *f* :

$$
f(y) = f(g(x)) = f \circ g(x) = g \circ f(x) = g(0) = 0.
$$

On fait un raisonnement similaire pour montrer  $g(\text{Im } f)$  ⊂ Im *f*. Soit  $z \in g(\text{Im } f)$ , il existe  $y \in \text{Im } f$  tel que *z* = *g*(*y*). Il existe alors *x* ∈ *E* tel que *y* = *f*(*x*). Donc

$$
z = g(y) = g(f(x)) = g \circ f(x) = f \circ g(x) = f(g(x)) \in \text{Im } f.
$$

## <span id="page-5-2"></span>Correction de [l'exercice](#page-1-4) [6](#page-1-4) ▲

1. Par la formule dim( $G + H$ ) = dim( $G$ ) + dim( $H$ ) – dim( $G \cap H$ ), on sait que dim( $G + H$ )  $\leq$  dim( $G$ ) + dim(*H*). Pour *G* = Im*u* et *H* = Im*v* on obtient : dim(Im*u*+Im*v*) ≤ dimIm*u*+dimIm*v*. Or Im(*u*+*v*) ⊂  $\text{Im}\,u + \text{Im}\,v$ . Donc  $\text{rg}(u + v) \leq \text{rg}(u) + \text{rg}(v)$ .

2. On applique la formule précédente à  $u + v$  et  $-v$  :  $rg(u + v) + (-v) \le rg(u + v) + rg(-v)$ , or  $rg(-v) =$ rg(*v*) donc rg(*u*) ≤ rg(*u*+*v*) + rg(*v*). Donc rg(*u*) − rg(*v*) ≤ rg(*u*+*v*). On recommence en échangeant *u* et *v* pour obtenir :  $|rg(u) - rg(v)| \leq g(u+v)$ .

### <span id="page-6-0"></span>Correction de [l'exercice](#page-1-5) [7](#page-1-5) ▲

Calculer le noyau revient à résoudre un système linéaire, et calculer l'image aussi. On peut donc tout faire "à la main".

Mais on peut aussi appliquer un peu de théorie ! Noyau et image sont liés par la formule du rang : dimKer *f* + dim Im  $f = \dim E$  pour  $f : E \to F$ . Donc si on a trouvé le noyau alors on connaît la dimension de l'image. Et il suffit alors de trouver autant de vecteur de l'image.

- 1. *f*<sup>1</sup> est injective, surjective (et donc bijective).
	- (a) Faisons tout à la main. Calculons le noyau :

$$
(x,y) \in \text{Ker } f_1 \iff f_1(x,y) = (0,0) \iff (2x+y,x-y) = (0,0)
$$

$$
\iff \begin{cases} 2x+y=0 \\ x-y=0 \end{cases} \iff (x,y) = (0,0)
$$

Ainsi Ker  $f_1 = \{(0,0)\}\$ et donc  $f_1$  est injective.

(b) Calculons l'image. Quels éléments  $(X, Y)$  peuvent s'écrire  $f_1(x, y)$  ?

$$
f_1(x,y) = (X,Y) \iff (2x+y,x-y) = (X,Y)
$$

$$
\iff \begin{cases} 2x+y=X \\ x-y=Y \end{cases} \iff \begin{cases} x = \frac{X+Y}{3} \\ y = \frac{X-2Y}{3} \end{cases}
$$

$$
\iff (x,y) = \left(\frac{X+Y}{3}, \frac{X-2Y}{3}\right)
$$

Donc pour n'importe quel  $(X, Y) \in \mathbb{R}^2$  on trouve un antécédent  $(x, y) = (\frac{X+Y}{3}, \frac{X-2Y}{3})$  $\frac{-2Y}{3}$ ) qui vérifie donc  $f_1(x, y) = (X, Y)$ . Donc Im  $f_1 = \mathbb{R}^2$ . Ainsi  $f_1$  est surjective.

- (c) Conclusion :  $f_1$  est injective et surjective donc bijective.
- 2. (a) Calculons d'abord le noyau :

$$
(x, y, z) \in \text{Ker } f_2 \iff f_2(x, y, z) = (0, 0, 0)
$$
  
\n
$$
\iff (2x + y + z, y - z, x + y) = (0, 0, 0)
$$
  
\n
$$
\iff \begin{cases} 2x + y + z = 0 \\ y - z = 0 \end{cases}
$$
  
\n
$$
\iff \begin{cases} x = -z \\ y = z \end{cases}
$$
  
\n
$$
\iff \begin{pmatrix} x \\ y \\ z \end{pmatrix} = \begin{pmatrix} -z \\ z \\ z \end{pmatrix}
$$
  
\n
$$
\iff \begin{pmatrix} x \\ y \\ z \end{pmatrix} \in \text{Vect} \begin{pmatrix} -1 \\ 1 \\ 1 \end{pmatrix} = \begin{cases} \lambda \begin{pmatrix} -1 \\ 1 \\ 1 \end{pmatrix} | \lambda \in \mathbb{R} \end{cases}
$$

 $\lambda$  $\mathcal{L}$  $\int$ 

Ainsi Ker  $f_2 = \text{Vect}(-1,1,1)$  et donc  $f_2$  n'est pas injective.

- (b) Maintenant nous allons utiliser que Ker  $f_2 = \text{Vect}(-1,1,1)$ , autrement dit dim Ker  $f_2 = 1$ . La formule du rang, appliquée à  $f_2$  :  $\mathbb{R}^3 \to \mathbb{R}^3$  s'écrit dim Ker  $f_2$  + dim Im  $f_2$  = dim  $\mathbb{R}^3$ . Donc dim Im  $f_2$  = 2. Nous allons trouver une base de Im *f*2. Il suffit donc de trouver deux vecteurs linéairement indépendants. Prenons par exemple  $v_1 = f_2(1,0,0) = (2,0,1) \in \text{Im } f_2$  et  $v_2 = f_2(0,1,0) = (1,1,1) \in$ Im  $f_2$ . Par construction ces vecteurs sont dans l'image de  $f_2$  et il est clair qu'ils sont linéairement indépendants. Donc  $\{v_1, v_2\}$  est une base de Im  $f_2$ .
- (c) *f*<sup>2</sup> n'est ni injective, ni surjective (donc pas bijective).
- 3. Sans aucun calcul on sait  $f_3: \mathbb{R}^2 \to \mathbb{R}^4$  ne peut être surjective car l'espace d'arrivée est de dimension strictement supérieur à l'espace de départ.
	- (a) Calculons le noyau :

$$
(x,y) \in \text{Ker} f_3 \iff f_3(x,y) = (0,0,0,0)
$$
  
\n
$$
\iff (y,0,x-7y,x+y) = (0,0,0,0)
$$
  
\n
$$
\iff \begin{cases} y = 0 \\ 0 = 0 \\ x - 7y = 0 \\ x + y = 0 \end{cases}
$$
  
\n
$$
\iff (x,y) = (0,0)
$$

Ainsi Ker  $f_3 = \{(0,0)\}\$ et donc  $f_3$  est injective.

(b) La formule du rang, appliquée à  $f_3 : \mathbb{R}^2 \to \mathbb{R}^4$  s'écrit dim Ker  $f_3 + \dim \text{Im } f_3 = \dim \mathbb{R}^2$ . Donc  $\dim \text{Im } f_3 = 2$ . Ainsi Im  $f_3$  est un espace vectoriel de dimension 2 inclus dans  $\mathbb{R}^3$ ,  $f_3$  n'est pas surjective.

Par décrire Im  $f_3$  nous allons trouver deux vecteurs indépendants de Im  $f_3$ . Il y a un nombre infini de choix : prenons par exemple  $v_1 = f(1,0) = (0,0,1,1)$ . Pour  $v_2$  on cherche (un peu à tâtons) un vecteur linéairement indépendant de *v*1. Essayons *v*<sup>2</sup> = *f*(0,1) = (1,0,−7,1). Par construction  $v_1, v_2 \in \text{Im } f$ ; ils sont clairement linéairement indépendants et comme dim $\text{Im } f_3 = 2$  alors  $\{v_1, v_2\}$ est une base de Im *f*3.

Ainsi Im  $f_3 = \text{Vect}\{v_1, v_2\} = \{\lambda(0, 0, 1, 1) + \mu(1, 0, -7, 1) | \lambda, \mu \in \mathbb{R}\}.$ 

- 4.  $f_4: \mathbb{R}_3[X] \to \mathbb{R}^3$  va d'un espace de dimension 4 vers un espace de dimension strictement plus petit et donc *f*<sup>4</sup> ne peut être injective.
	- (a) Calculons le noyau. Écrivons un polynôme *P* de degré  $\leq 3$  sous la forme  $P(X) = aX^3 + bX^2 + cX + c$ *d*. Alors  $P(0) = d$ ,  $P(1) = a + b + c + d$ ,  $P(-1) = -a + b - c + d$ .

$$
P(X) \in \text{Ker } f_4 \iff (P(-1), P(0), P(1)) = (0, 0, 0)
$$
  
\n
$$
\iff (-a+b-c+d, d, a+b+c+d) = (0, 0, 0)
$$
  
\n
$$
\iff \begin{cases} -a+b-c+d = 0 \\ d = 0 \end{cases}
$$
  
\n
$$
\iff \begin{cases} a = -c \\ b = 0 \end{cases}
$$
  
\n
$$
\iff \begin{cases} a = -c \\ b = 0 \end{cases}
$$
  
\n
$$
\iff (a, b, c, d) = (t, 0, -t, 0) \quad t \in \mathbb{R}
$$

Ainsi le noyau Ker  $f_4 = \{tX^3 - tX \mid t \in \mathbb{R}\}$  = Vect $\{X^3 - X\}$ .  $f_4$  n'est pas injective son noyau étant de dimension 1.

(b) La formule du rang pour  $f_4 : \mathbb{R}_3[X] \to \mathbb{R}^3$  s'écrit dim Ker  $f_4 + \dim \text{Im } f_4 = \dim \mathbb{R}_3[4]$ . Autrement dit  $1 + \dim \text{Im } f_4 = 4$ . Donc dim Im  $f_4 = 3$ . Ainsi Im  $f_4$  est un espace de dimension 3 dans  $\mathbb{R}^3$  donc Im  $f_4 = \mathbb{R}^3$ . Conclusion  $f_4$  est surjective.

#### <span id="page-8-0"></span>Correction de [l'exercice](#page-1-0) [8](#page-1-0) ▲

1. Comment est définie φ à partir de la définition sur les éléments de la base ? Pour *x* ∈ *E* alors *x* s'écrit dans la base  $\{e_1, e_2, e_3\}$ ,  $x = \alpha_1e_1 + \alpha_2e_2 + \alpha_3e_3$ . Et  $\phi$  est définie sur *E* par la formule

$$
\phi(x) = \alpha_1 \phi(e_1) + \alpha_2 \phi(e_2) + \alpha_3 \phi(e_3).
$$

Soit ici :

$$
\phi(x) = (\alpha_1 + \alpha_2 + \alpha_3)e_1 + (\alpha_1 - \alpha_2)e_2 + t\alpha_3e_3.
$$

Cette définition rend automatiquement φ linéaire (vérifiez-le si vous n'êtes pas convaincu !).

2. On cherche à savoir si  $\phi$  est injective. Soit  $x \in E$  tel que  $\phi(x) = 0$  donc  $(\alpha_1 + \alpha_2 + \alpha_3)e_1 + (\alpha_1 - \alpha_2)e_2 +$  $t\alpha_3e_3 = 0$ . Comme  $\{e_1, e_2, e_3\}$  est une base alors tous les coefficients sont nuls :

$$
\alpha_1+\alpha_2+\alpha_3=0, \quad \alpha_1-\alpha_2=0, \quad t\alpha_3=0.
$$

Si  $t \neq 0$  alors en résolvant le système on obtient  $\alpha_1 = 0$ ,  $\alpha_2 = 0$ ,  $\alpha_3 = 0$ . Donc  $x = 0$  et  $\phi$  est injective.

Si  $t = 0$ , alors  $\phi$  n'est pas injective, en résolvant le même système on obtient des solutions non triviales, par exemple  $\alpha_1 = 1$ ,  $\alpha_2 = 1$ ,  $\alpha_3 = -2$ . Donc pour  $x = e_1 + e_2 - 2e_3$  on obtient  $\phi(x) = 0$ .

3. Pour la surjectivité on peut soit faire des calculs, soit appliquer la formule du rang. Examinons cette deuxième méthode.  $\phi$  est surjective si et seulement si la dimension de Im $\phi$  est égale à la dimension de l'espace d'arrivée (ici *E* de dimension 3). Or on a une formule pour dim Im $\phi$ :

$$
\dim \operatorname{Ker} \phi + \dim \operatorname{Im} \phi = \dim E.
$$

Si  $t \neq 0$ ,  $\phi$  est injective donc Ker  $\phi = \{0\}$  est de dimension 0. Donc dimIm $\phi = 3$  et  $\phi$  est surjective.

Si  $t = 0$  alors  $\phi$  n'est pas injective donc Ker $\phi$  est de dimension au moins 1 (en fait 1 exactement), donc dim Im  $\phi \leq 2$ . Donc  $\phi$  n'est pas surjective.

On remarque que  $\phi$  est injective si et seulement si elle est surjective. Ce qui est un résultat du cours pour les applications ayant l'espace de départ et d'arrivée de même dimension (finie).

## <span id="page-8-1"></span>Correction de [l'exercice](#page-1-1) [9](#page-1-1) ▲

- 1. Montrons que si  $\phi$  est un isomorphisme, l'image de toute base de *E* est une base de *F* : soit  $\mathscr{B} =$  ${e_1, \ldots, e_n}$  une base de *E* et nommons  $\mathscr{B}'$  la famille  ${\phi(e_1), \ldots, \phi(e_n)}$ .
	- (a)  $\mathscr{B}'$  est libre. Soient en effet  $\lambda_1, \ldots, \lambda_n \in \mathbb{R}$  tels que  $\lambda_1 \phi(e_1) + \cdots + \lambda_n \phi(e_n) = 0$ . Alors  $\phi(\lambda_1 e_1 + \lambda_2 e_2)$  $\cdots + \lambda_n e_n$  = 0 donc, comme  $\phi$  est injective,  $\lambda_1 e_1 + \cdots + \lambda_n e_n = 0$  puis, comme  $\mathscr{B}$  est libre,  $\lambda_1 =$  $\cdots = \lambda_n = 0.$
	- (b)  $\mathscr{B}'$  est génératrice. Soit  $y \in F$ . Comme  $\phi$  est surjective, il existe  $x \in E$  tel que  $y = \phi(x)$ . Comme  $\mathscr{B}$ est génératrice, on peut choisir  $\lambda_1, \dots, \lambda_n \in \mathbb{R}$  tels que  $x = \lambda_1 e_1 + \dots + \lambda_n e_n$ . Alors  $y = \lambda_1 \phi(e_1) + \dots + \lambda_n \phi(e_n)$  $\cdots + \lambda_n \phi(e_n)$ .
- 2. Supposons que l'image par  $\phi$  de toute base de *E* soit une base *F*. Soient  $\mathscr{B} = \{e_1, \ldots, e_n\}$  une base de *E* et  $\mathscr{B}'$  la base  $\{\phi(e_1), \ldots, \phi(e_n)\}.$
- (a) Im  $\phi$  contient  $\mathcal{B}'$  qui est une partie génératrice de *F*. Donc  $\phi$  est surjective.
- (b) Soit maintenant  $x \in E$  tel que  $\phi(x) = 0$ . Comme  $\mathscr{B}$  est une base, il existe  $\lambda_1, \ldots, \lambda_n \in \mathbb{R}$  tels que  $x = \lambda_1 e_1 + \cdots + \lambda_n e_n$ . Alors  $\phi(x) = 0 = \lambda_1 \phi(e_1) + \cdots + \lambda_n \phi(e_n)$  donc puisque  $\mathscr{B}'$  est libre :  $\lambda_1 = \cdots = \lambda_n = 0$ . En conséquence si  $\phi(x) = 0$  alors  $x = 0$ :  $\phi$  est injective.

En fait on montrerait de la même façon que " $\phi$  est un isomorphisme si et seulement si l'image par  $\phi$  d'une base de *E* est une base de *F*".

#### <span id="page-9-0"></span>Correction de [l'exercice](#page-1-2) [10](#page-1-2) ▲

1. La seule fonction qui est à la fois paire et impaire est la fonction nulle : *P*∩*I* = {0}. Montrons qu'une fonction  $f : \mathbb{R} \longrightarrow \mathbb{R}$  se décompose en une fonction paire et une fonction impaire. En effet :

$$
f(x) = \frac{f(x) + f(-x)}{2} + \frac{f(x) - f(-x)}{2}
$$

.

La fonction  $x \mapsto \frac{f(x)+f(-x)}{2}$  est paire (le vérifier !), la fonction  $x \mapsto \frac{f(x)-f(-x)}{2}$  est impaire. Donc  $P+I=E$ . Bilan :  $E = P \oplus I$ .

- 2. Le projecteur sur *P* de direction *I* est l'application  $\pi : E \longrightarrow E$  qui à *f* associe la fonction  $x \mapsto \frac{f(x)+f(-x)}{2}$ , c'est-à-dire à *f* on associe la partie paire de *f* . Nous avons bien
	- $\pi(f) \in P$ . Par définition de  $\pi$ ,  $\pi(f)$  est bien une fonction paire.
	- $\pi \circ \pi = \pi$ . Si *g* est une fonction paire alors  $\pi(g) = g$ . Appliquons ceci avec  $g = \pi(f)$  (qui est bien est une fonction paire) donc  $\pi(\pi(f)) = \pi(f)$ .
	- Ker  $\pi = I$ . Si  $\pi(f) = 0$  alors cela signifie exactement que la fonction  $x \mapsto \frac{f(x)+f(-x)}{2}$  est la fonction nulle. Donc pour tout  $x: \frac{f(x)+f(-x)}{2} = 0$  donc  $f(x) = -f(-x)$ ; cela implique que  $f$  est une fonction impaire. Réciproquement si  $\tilde{f} \in I$  est une fonction impaire, sa partie paire est nulle donc  $f \in \text{Ker } f$ .

#### <span id="page-9-1"></span>Correction de [l'exercice](#page-1-3) [11](#page-1-3) ▲

1. Soit *P* ∈ *E* et λ ∈ R, alors la division euclidienne de *AP* par *B* s'écrit *AP* = *Q*·*B*+*R*, donc en multipliant par  $\lambda$  on obtient :  $A \cdot (\lambda P) = (\lambda Q)B + \lambda R$ . ce qui est la division euclidienne de  $A \cdot (\lambda P)$  par *B*, donc si  $f(P) = R$  alors  $f(\lambda P) = \lambda R$ . Donc  $f(\lambda P) = \lambda f(P)$ .

Soient  $P, P' \in E$ . On écrit les divisions euclidiennes :

$$
AP = Q \cdot B + R, \quad AP' = Q' \cdot B + R'.
$$

En additionnant :

$$
A(P + P') = (Q + Q')B + (R + R')
$$

qui est la division euclidienne de  $A(P + P')$  par *B*. Donc si  $f(P) = R$ ,  $f(P') = R'$  alors  $f(P + P') = R$  $R + R' = f(P) + f(P').$ 

Donc *f* est linéaire.

- 2. Sens ⇒. Supposons *f* est bijective, donc en particulier *f* est surjective, en particulier il existe *P* ∈ *E* tel que  $f(P) = 1$  (1 est le polynôme constant égale à 1). La division euclidienne est donc  $AP = BQ + 1$ , autrement dit *AP*−*BQ* = 1. Par le théorème de Bézout, *A* et *B* sont premiers entre eux.
- 3. Sens  $\Leftarrow$ . Supposons *A*, *B* premiers entre eux. Montrons que *f* est injective. Soit  $P \in E$  tel que  $f(P) = 0$ . Donc la division euclidienne s'écrit : *AP* = *BQ* + 0. Donc *B* divise *AP*. Comme *A* et *B* sont premiers entre eux, par le lemme de Gauss, alors *B* divise *P*. Or *B* est de degré *n* + 1 et *P* de degré moins que *n*, donc la seule solution est  $P = 0$ . Donc *f* est injective. Comme  $f : E \longrightarrow E$  est injective et *E* est de dimension finie, alors *f* est bijective.

<span id="page-10-0"></span>Correction de [l'exercice](#page-2-0) [12](#page-2-0) ▲

- 1. *f* est bien linéaire...
- 2. Soit *P* tel que  $f(P) = 0$ . Alors *P* vérifie l'équation différentielle

$$
P+(1-X)P'=0.
$$

Dont la solution est *P* =  $\lambda$ (*X* − 1),  $\lambda$  ∈ ℝ. Donc Ker *f* est de dimension 1 et une base est donnée par un seul vecteur :  $X - 1$ .

3. Par le théorème du rang la dimension de l'image est :

$$
\dim \mathrm{Im}\, f = \dim \mathbb{R}_n[X] - \dim \mathrm{Ker}\, f = (n+1) - 1 = n.
$$

Il faut donc trouver *n* vecteurs linéairement indépendants dans Im *f* . Évaluons *f*(*X k* ), alors

$$
f(X^k) = (1 - k)X^k + kX^{k-1}.
$$

Cela donne  $f(1) = 1, f(X) = 1, f(X^2) = -X^2 + 2X$ , ... on remarque que pour  $k = 2, ..., n$ ,  $f(X^k)$  est de degré *k* sans terme constant. Donc l'ensemble

$$
\{f(X), f(X^2), \ldots, f(X^n)\}
$$

est une famille de *n* vecteurs, appartenant à Im *f* , et libre (car les degrés sont distincts). Donc ils forment une base de Im *f* .